Neste trabalho apresentam-se os relatos de três experiências realizadas em sala de aula utilizando BIM e Realidade Virtual (VR) para concepção e desenvolvimento de projeto arquitetônico, desenvolvidas durante a disciplina de Desenho Arquitetônico Auxiliado por Computador com 26 alunos do terceiro período do curso de Arquitetura e Urbanismo da Universidade Federal do Ceará. Com a metodologia de Pesquisa-Ação, buscouse identificar as problemáticas e agir a respeito delas para uma tentativa contínua, sistemática, e empírica de melhorar a prática (TRIPP, 2005).

### AGRADECIMENTOS

Aos alunos da turma de 2022.1 de Arquitetura e Urbanismo da UFC que acolheram e apoiaram esta pesquisa desde sua concepção.

**Raul Bessa Melo 1 Calleu Vale Sá 2 Emanuel Ferreira do Nascimento 3 Beatriz Natália Guedes Alcofrado Aguiar 4 Daniel Ribeiro Cardoso 5 Mariana Monteiro Xavier de Lima 6**

1 UFC, [raulbessa@alu.ufc.br](mailto:raulbessa@alu.ufc.br) 2 UFC, calleusa@alu.ufc.br 3 UFC, [emanuelferreira@alu.ufc.b](mailto:emanuelferreira@alu.ufc.br)r 4 UFC, beatriz.guedesg@gmail.com 5 UFC, [danielcardoso@ufc.br](mailto:danielcardoso@ufc.br) 6 UFC, mariana@daud.ufc.br

## **INTRODUÇÃO**

# BIM e realidade virtual: experiência de imersão para concepção arquitetônica

Após uma atividade de concepção volumétrica de um projeto arquitetônico, integrou-se equipamentos de RV ao processo projetual para visualizar, afirmar e modificar o objeto em desenvolvimento. Para isso a imersão aconteceu em três momentos: 1) para avaliar a proposição como uma solução volumétrica formal; 2) para adicionar materialidade às fachadas; 3) para verificar as estratégias arquitetônicas

Os experimentos em RV apresentaram resultados sólidos no aprendizado, melhorando a visualização e percepção espacial. Assim, os alunos puderam avaliar seus projetos mais profundamente, identificando problemas e propondo soluções mais conscientes e informadas. Algumas restrições foram

observadas: náusea e enjoo em alguns usuários; pouca quantidade de equipamentos; e deficiência de processamento das máquinas. Porém, a possibilidade de explorar seus projetos de forma imersiva e interativa resultou num maior engajamento e interesse dos discentes pelo processo de projeto.

#### **Figura 1: Estudantes avaliando suas propostas com Realidade Virtual**

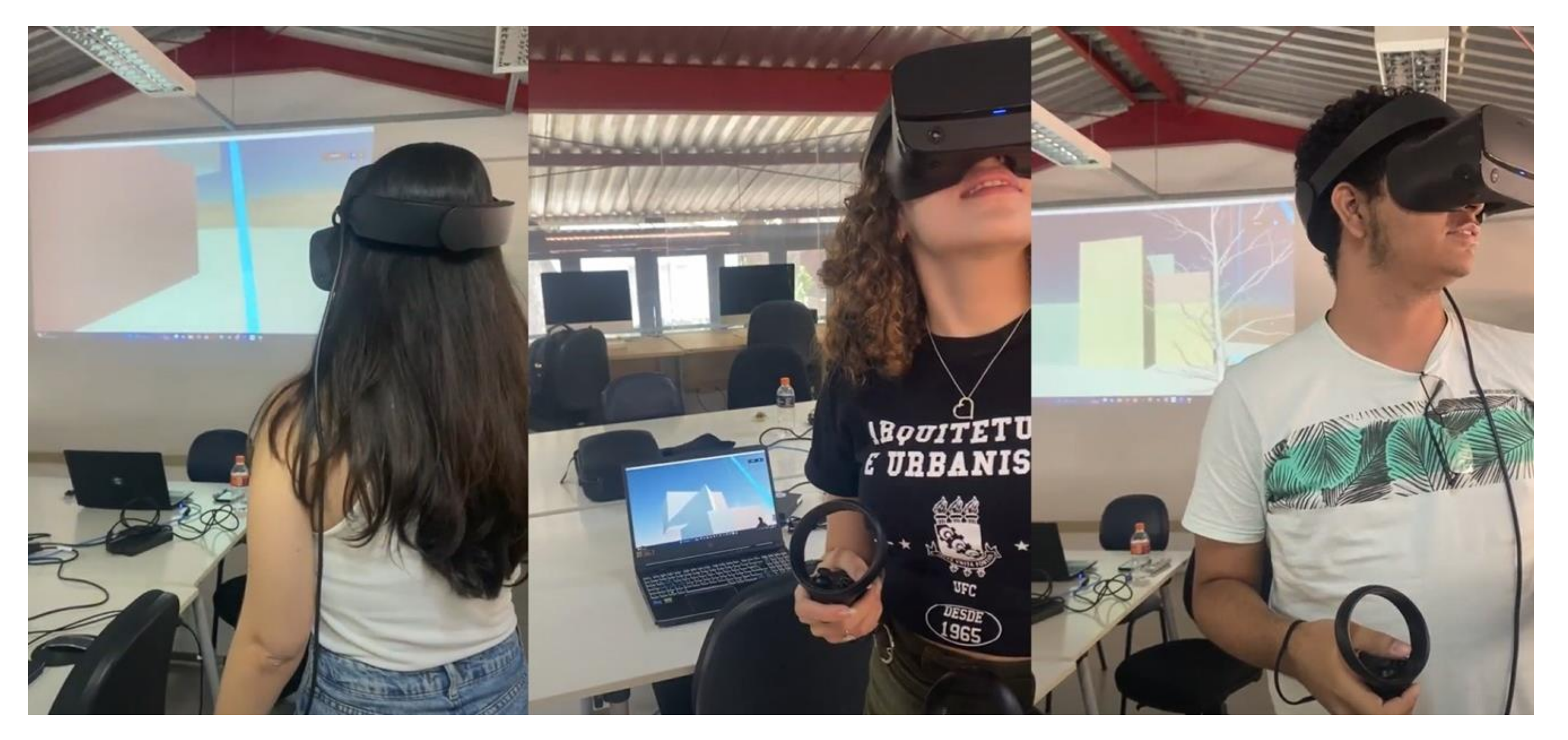

escolhidas e o ambiente proposto para o usuário final. Foram utilizados: notebook gamer Acer, Oculus Rift S e Quest 2, software BIM Archicad e os renderizadores Twinmotion e Enscape. Nessas experiências os alunos tiveram a oportunidade de imergir em seus projetos, mesmo que em fases iniciais para além de avaliar suas escolhas projetuais também conseguem alterá-lo em tempo real.

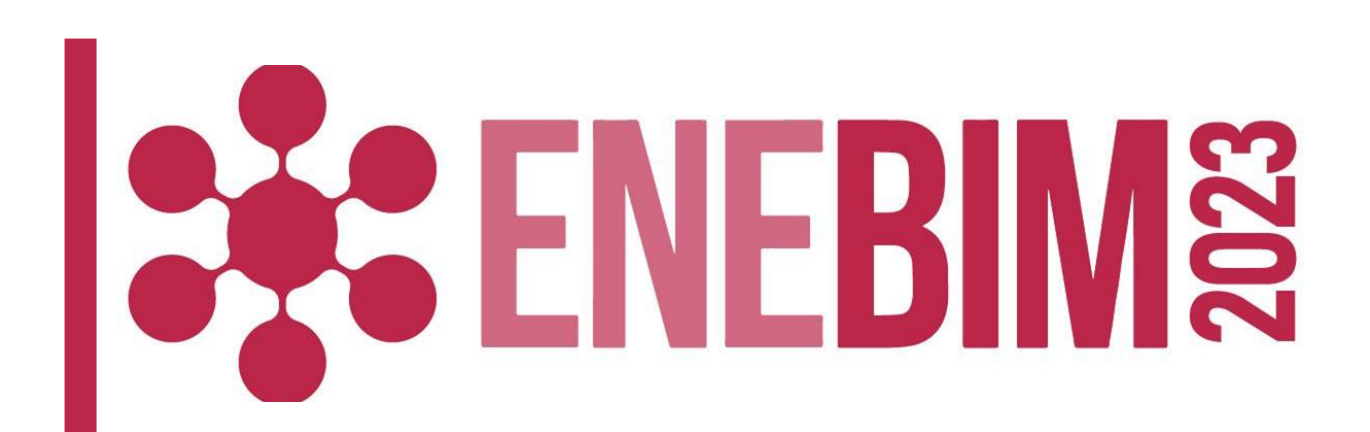

## DESENVOLVIMENTO

## LIÇÕES APRENDIDAS

**Modalidade: Experiência de ensino-aprendizagem BIM realizadas**